## Package 'palmtree'

October 14, 2022

<span id="page-0-0"></span>Title Partially Additive (Generalized) Linear Model Trees

Date 2020-05-15

Version 0.9-1

Description This is an implementation of model-based trees with global model parameters (PALM trees). The PALM tree algorithm is an extension to the MOB algorithm (implemented in the 'partykit' package), where some parameters are fixed across all groups. Details about the method can be found in Seibold, Hothorn, Zeileis (2016) [<arXiv:1612.07498>](https://arxiv.org/abs/1612.07498). The package offers coef(), logLik(), plot(), and predict() functions for PALM trees.

**Depends**  $R$  ( $>= 3.1.0$ ), partykit

**Imports** Formula  $(>= 1.2-1)$ 

Suggests mvtnorm, psychotools

License GPL-2 | GPL-3

RoxygenNote 6.0.1

NeedsCompilation no

Author Heidi Seibold [aut, cre] (<<https://orcid.org/0000-0002-8960-9642>>), Torsten Hothorn [aut] (<<https://orcid.org/0000-0001-8301-0471>>), Achim Zeileis [aut] (<<https://orcid.org/0000-0003-0918-3766>>)

Maintainer Heidi Seibold <heidi@seibold.co>

Repository CRAN

Date/Publication 2020-05-15 12:00:02 UTC

### R topics documented:

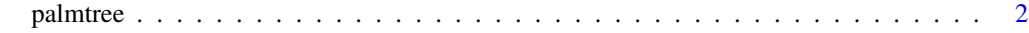

**Index** [5](#page-4-0). The second state of the second state of the second state of the second state of the second state of the second state of the second state of the second state of the second state of the second state of the second

<span id="page-1-0"></span>

#### Description

Model-based recursive partitioning based on (generalized) linear models with some local (i.e., leafspecific) and some global (i.e., constant throughout the tree) regression coefficients.

#### Usage

```
palmtree(formula, data, weights = NULL, family = NULL,
  lmstart = NULL, abstol = 0.001, maxit = 100,dfsplit = TRUE, verbose = FALSE, plot = FALSE, ...)
```
#### Arguments

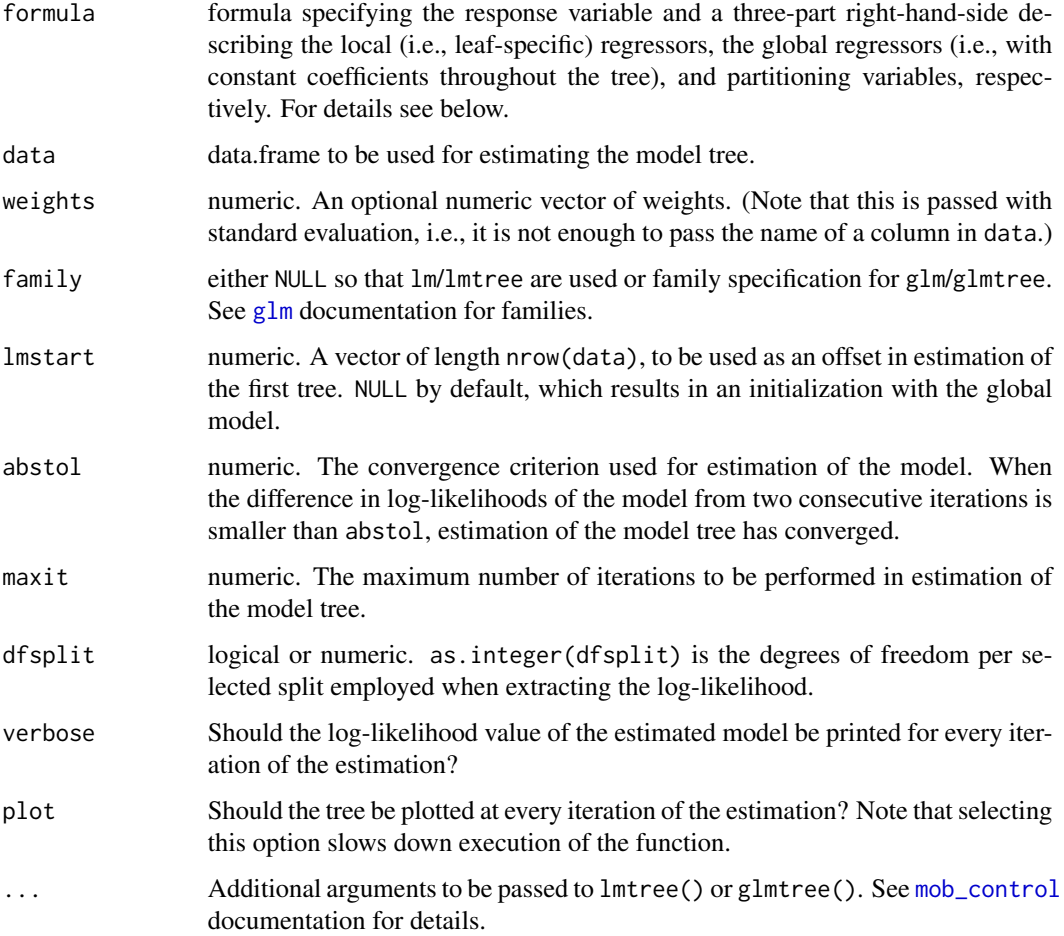

#### <span id="page-2-0"></span>palmtree 3

#### Details

Partially additive (generalized) linear model (PALM) trees learn a tree where each terminal node is associated with different regression coefficients while adjusting for additional global regression effects. This allows for detection of subgroup-specific coefficients with respect to selected covariates, while keeping the remaining regression coefficients constant throughout the tree. The estimation algorithm iterates between (1) estimation of the tree given an offset of the global effects, and (2) estimation of the global regression effects given the tree structure.

To specify all variables in the model a formula such as  $y \sim x1 + x2 \mid x3 \mid z1 + z2 + z3$  is used, where y is the response, x1 and x2 are the regressors in every node of the tree, x3 has a global regression coefficients, and z1 to z3 are the partitioning variables considered for growing the tree.

The code is still under development and might change in future versions.

#### Value

The function returns a list with the following objects:

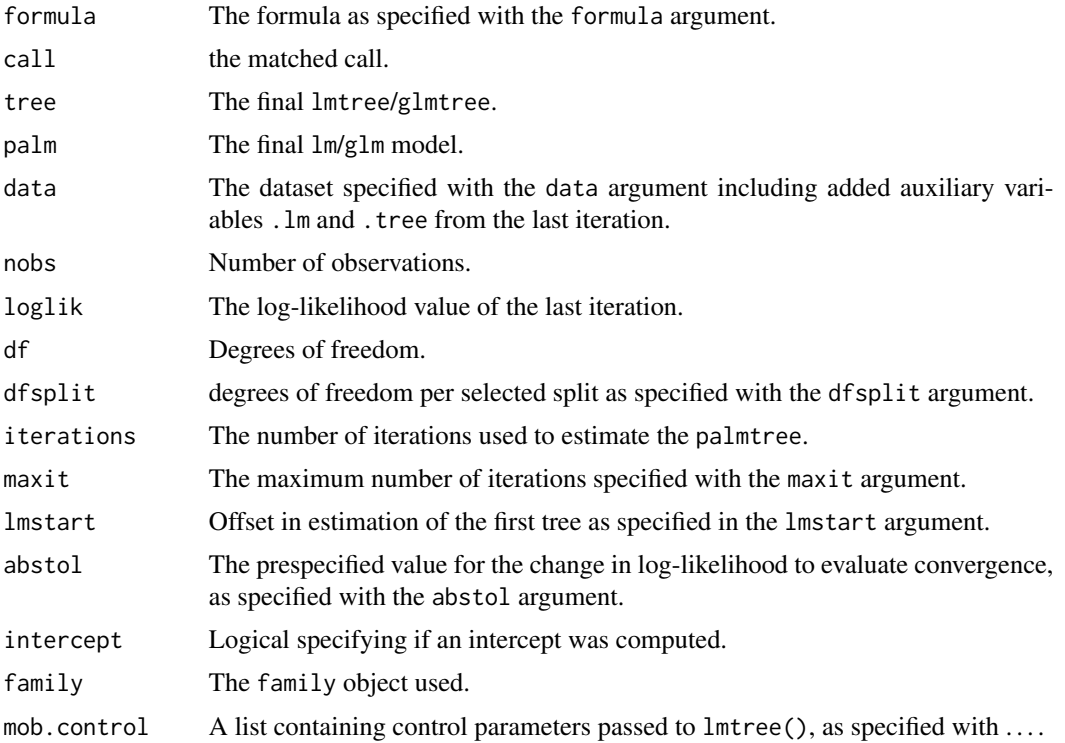

#### References

Sies A, Van Mechelen I (2015). Comparing Four Methods for Estimating Tree-Based Treatment Regimes. *Unpublished Manuscript*.

#### See Also

[lm](#page-0-0), [glm](#page-0-0), [lmtree](#page-0-0), [glmtree](#page-0-0)

#### Examples

```
## one DGP from Sies and Van Mechelen (2015)
dgp \le function(nobs = 1000, nreg = 5, creg = 0.4, ptreat = 0.5, sd = 1,
  coef = c(1, 0.25, 0.25, 0, 0, -0.25), eff = 1){
  d <- mvtnorm::rmvnorm(nobs,
    mean = rep(0, nreg),sigma = diag(1 - creg, nreg) + creg)\text{colnames}(d) \leq \text{past}(\text{''x}'', 1:\text{nreg})d <- as.data.frame(d)
  d$a <- rbinom(nobs, size = 1, prob = ptreat)
  d$err \leq rnorm(nobs, mean = 0, sd = sd)
  gopt <- function(d) {
   as.numeric(d$x1 > -0.545) * as.numeric(d$x2 < 0.545)
  }
 d$y <- coef[1] + drop(as.matrix(d[, paste0("x", 1:5)]) %*% coef[-1]) -
   eff \star (d$a - gopt(d))^2 + d$err
  d$a <- factor(d$a)
  return(d)
}
set.seed(1)
d \leq - \text{dgp}## estimate PALM tree with correctly specified global (partially
## additive) regressors and all variables considered for partitioning
palm <- palmtree(y ~ a | x1 + x2 + x5 | x1 + x2 + x3 + x4 + x5, data = d)
print(palm)
plot(palm)
## query coefficients
coef(palm, model = "tree")
coef(palm, model = "palm")
coef(palm, model = "all")
```
# <span id="page-4-0"></span>Index

∗ tree palmtree, [2](#page-1-0)

coef.palmtree *(*palmtree*)*, [2](#page-1-0)

glm, *[2,](#page-1-0) [3](#page-2-0)* glmtree, *[3](#page-2-0)*

lm, *[3](#page-2-0)* lmtree, *[3](#page-2-0)* logLik.palmtree *(*palmtree*)*, [2](#page-1-0)

mob\_control, *[2](#page-1-0)*

palmtree, [2](#page-1-0) plot.palmtree *(*palmtree*)*, [2](#page-1-0) predict.palmtree *(*palmtree*)*, [2](#page-1-0) print.palmtree *(*palmtree*)*, [2](#page-1-0)